**МІНІСТЕРСТВО ОСВІТИ І НАУКИ УКРАЇНИ**

**ХАРКІВСЬКИЙ НАЦІОНАЛЬНИЙ ЕКОНОМІЧНИЙ УНІВЕРСИТЕТ ІМЕНІ СЕМЕНА КУЗНЕЦЯ**

# **Робоча програма навчальної дисципліни "ІНФОРМАЦІЙНІ СИСТЕМИ І ТЕХНОЛОГІЇ В ТУРИЗМІ"**

**для студентів напряму підготовки 6.140103 "Туризм" усіх форм навчання**

**Харків. Вид. ХНЕУ ім. С. Кузнеця, 2014**

Затверджено на засіданні кафедри комп'ютерних систем і технологій. Протокол № 11 від 08.04.2014 р.

**Укладач** Гаврилов В. П.

Р58 Робоча програма навчальної дисципліни "Інформаційні системи і технології в туризмі" для студентів напряму підготовки 6.140103 "Туризм" усіх форм навчання / укл. В. П. Гаврилов – Х. : Вид. ХНЕУ ім. С. Кузнеця, 2014. – 38 с. (Укр. мов.)

Викладено основні положення щодо організації навчального процесу з навчальної дисципліни. Подано тематичний план навчальної дисципліни, плани лекцій, лабораторних та самостійних занять, вимоги до студентів, а також принципи поточного та підсумкового контролю знань.

Рекомендовано для студентів напряму підготовки 6.140103 "Туризм".

### **Вступ**

Навчальна дисципліна "Інформаційні системи і технології в туризмі" вивчається студентами спеціальності "Туризм" на четвертому курсі.

Предметом навчальної дисципліни є теоретичні основи застосування інформаційних систем і технологій в туризмі, зокрема з метою створення презентаційних матеріалів для туристичних об'єктів (реклама, презентація і сайт).

Метою дисципліни є формування системи знань, умінь і навичок щодо застосування інформаційних систем і технологій у сфері туристичного бізнесу. Основна увага приділяється формуванню вмінь щодо створення за допомогою комп'ютерних технологій презентаційних матеріалів, призначених для вирішення проблем просування турпродукту на ринку туристичних послуг.

Знання та навички, одержувані в результаті вивчення дисципліни, необхідні при комплексному і цілеспрямованому використанні вже отриманих знань як з дисциплін природничо-наукового, загальноосвітнього та спеціального циклів, так і при вирішенні різних міждисциплінарних питань, пов'язаних з майбутньою професійною діяльністю студентів. Програмою дисципліни "Інформаційні системи і технології в туризмі" передбачено читання лекцій і проведення лабораторних занять у комп'ютерному класі, а також самостійне рішення практичної задачі в рамках міждисциплінарного курсового проекту.

## **1. Опис навчальної дисципліни**

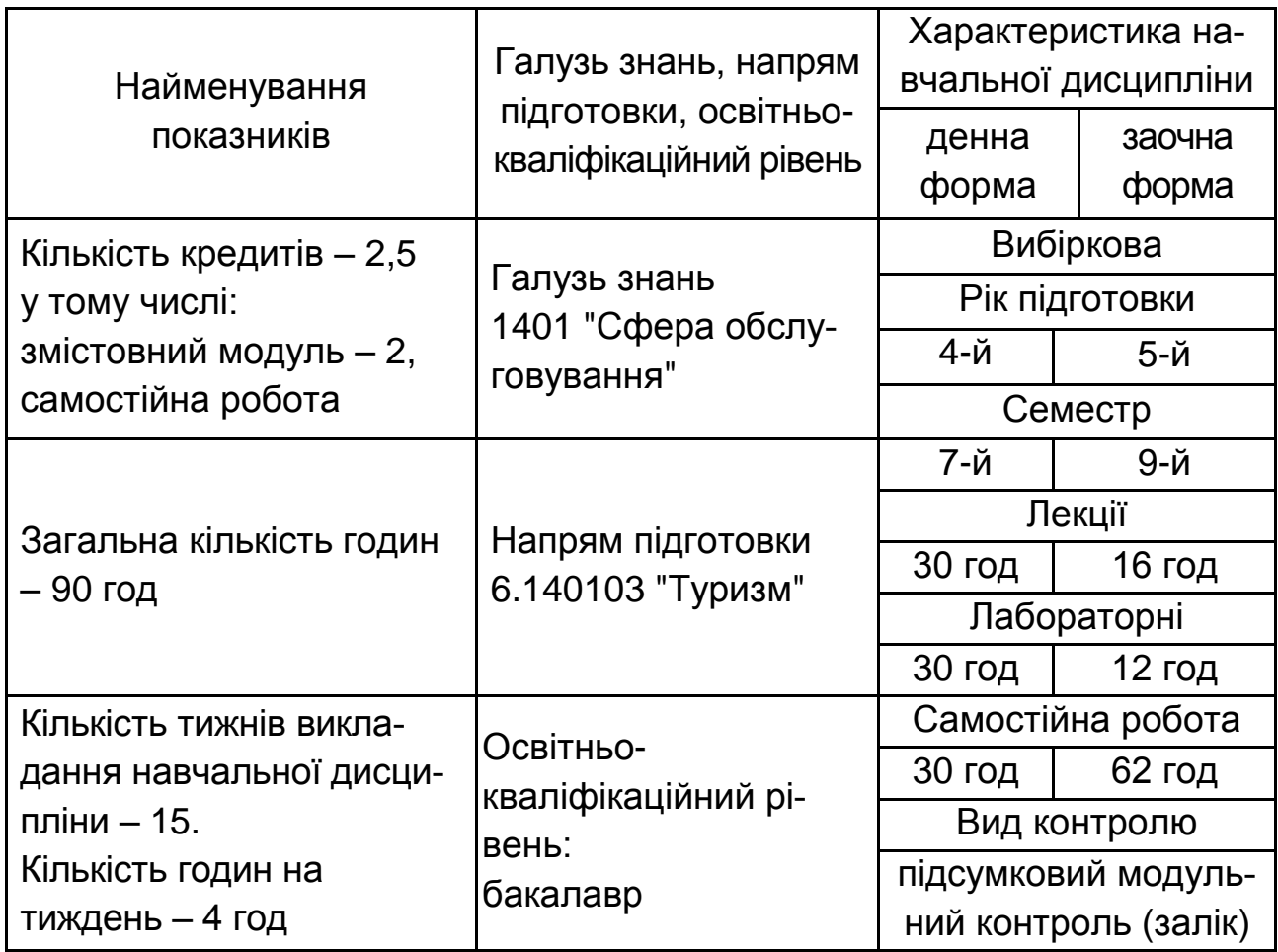

*Примітка.* Співвідношення кількості годин аудиторних занять до самостійної і індивідуальної роботи становить:

для денної форми навчання – 200 %;

для заочної форми навчання – 45 %.

## **2. Мета та завдання навчальної дисципліни**

Метою дисципліни є формування системи знань, умінь і навичок щодо застосування інформаційних систем і технологій у сфері туристичного бізнесу.

Програмою дисципліни "Інформаційні системи і технології в туризмі" передбачено читання лекцій і проведення лабораторних занять у комп'ютерному класі, а також самостійне рішення практичної задачі в рамках міждисциплінарного курсового проекту.

У результаті вивчення запропонованої навчальної дисципліни студенти повинні знати:

основні поняття інформаційних систем і технологій;

сучасний стан та перспективи розвитку інформаційних систем і технологій у соціально-культурному сфері та туризмі;

апаратне та програмне забезпечення автоматизації роботи туристичного офісу і підприємств соціально-культурного сервісу;

організаційне та комунікаційне забезпечення автоматизації роботи туристичного офісу і підприємств соціально-культурного сервісу;

чинники впровадження та використання інформаційних технологій у туристичній діяльності;

Інтернет технології в соціально-культурному сфері та туризмі;

електронну рекламну діяльність в мережі Інтернет у сфері туризму та соціально-культурного сервісу;

специфіку маркетингу послуг і інформаційного маркетингу в Інтернет;

інформаційні системи менеджменту туризму та соціально - культурного сервісу;

технологію створення баз даних для сфери соціально-культурного сервісу і туризму;

основи побудови сайтів за допомогою автоматизованих засобів проектування;

планування та розміщення сайту в Інтернет.

При вивченні дисципліни "Інформаційні системи і технології в туризмі" дотримується головна дидактична умова розвитку компетентності випускника, яке полягає в оптимальному синтезі контекстного навчання, моделює елементи майбутньої роботи бакалавра, і міждисциплінарної інтеграції.

У результаті вивчення дисципліни "Інформаційні системи і технології в туризмі" студенти повинні набути таких компетентностей, які подані в додатку А.

## **3. Програма навчальної дисципліни**

### **Змістовий модуль 1. Інформаційні системи в туризмі**

#### **Тема 1. Інформаційні системи в туризмі**

Предмет і завдання дисципліни. Зв'язок з дисциплінами в галузі туризму, які вивчалися. Поняття про інформаційні технології. Класифікація інформаційних технологій. Інформаційні потоки у сфері туризму. Інформаційні технології в управлінні туризмом. Основні напрями розвитку інформаційних технологій у туризмі.

#### **Тема 2. Технічне забезпечення сучасного туристського офісу**

Класифікація апаратних засобів інформаційних технологій. Критерії вибору засобів технічного забезпечення.

Копіювально-розмножувальні засоби. Сканери. Засоби відображення інформації. Слайдпроектори.

### **Тема 3. Організаційне та комунікаційне забезпечення сучасного туристського офісу**

Способи передачі інформації. Класифікація каналів зв'язку. Телефонний зв'язок. Комп'ютерна телефонія. Радіотелефонний зв'язок. Стільниковий радіотелефонний зв'язок. Транкингові радіотелефонні системи. Персональний супутниковий радіозв'язок. Пейджингова система зв'язку. Відеозв'язок. Факс.

#### **Тема 4. Програмне забезпечення сучасного туристського офісу**

Класифікація програмного забезпечення. Прикладне програмне забезпечення. Ділова і комп'ютерна графіка. Програмне забезпечення туристичної діяльності.

Програмні продукти Арим-Софт. Програма Само-Тур. Програмний комплекс Майстер-Тур. Інтур-Софт, "Аист-2.5", Voyage Office, Туристський офіс, Jack

#### **Тема 5. Документаційне забезпечення сучасного туристського офісу**

Нормативні вимоги до туристичного офісу. Технології роботи електронного офісу. Склад типового офісного пакета додатків. Текстові процесори, електронні таблиці, засоби підготовки презентацій. Групова розробка документації. Спеціальне офісне програмне забезпечення.

#### **Тема 6. Забезпечення туристського бізнесу в Інтернет**

Класифікація систем бронювання і резервування. Характеристика і функціональні можливості вітчизняних і зарубіжних систем бронювання і резервування.

Загальна характеристика готельного бізнесу. Поняття автоматизованої системи управління готелем.

Поняття автоматизованої системи управління рестораном. Технічне і програмне забезпечення ресторанного бізнесу. Програмне забезпечення контролю служби харчування.

#### **Тема 7. Інтернет-технології в туризмі**

Практика використання Інтернету у туристичній сфері. Можливості Інтернету у формуванні, просуванні і реалізації туристичного продукту. Пошук інформації і маркетингові дослідження. Реклама туристичного продукту і послуг в Інтернеті. Пошук ділових партнерів через засоби Інтернету. Туристські виставки і ярмарки в Інтернеті. Віртуальний туризм.

### **Змістовий модуль 2. Інтернет-технології в туризмі**

#### **Тема 8. Верстка сторінки сайта**

Особливості верстки веб-сторінок. Позиціонування блокових елементів. Шари. Позиціонування. Завдання координат. Фіксована верстка сайту div блоками. Гумова верстка сайту div блоками. Гібридна верстка сайту div блоками. Блоки. Рядкові елементи. Блоковий елемент. Строчно-блокові елементи. Плаваючі елементи. Врізки. Верстка за допомогою таблиць.

#### **Тема 9. Система управління сайтом**

Меню. Горизонтальне меню. Створення меню за допомогою таблиць. Застосування маркованого списку. Вертикальне меню. Меню з підсвічуванням. Меню і підменю. Спадаюче меню. Вкладки. Текстові та графічні вкладки. Форми. Кнопки. Перемикачі та прапорці.

#### **Тема 10. Шрифтове оформлення сайтів**

Загальні характеристики шрифтів. Кодування і типи шрифтів. Удобочитаемость, зміст і форма шрифту. Зміст і форма. Образність шрифту. Колір, єдність стилю, наочність в оформленні. Базові принципи веб типографіки.

### **Тема 11. Графічне оформлення сайтів**

Колірна палітра сайту. Кольорові стилі компоновки страніц. Трехцветние і чотирьохкольорові палітри. Безпечна палітра. Вибір колірної гами сайту. Фірмовий стиль. Фізіологічне і психологічне сприйняття колірної гами. Метод довколишніх кольорів. Метод протилежних кольорів. Метод природних поєднань кольорів. Метод кольору різного ступеня насиченості. Стилі веб-сайтів. Класичний. Колаж. Орнаменталізм. Глоссізм. Вордізм. Футуризм. Мінімалізм. Ретро.

#### **Тема 12. Створення і підготовка зображень для верстки сайта**

Інструменти бистрого прототипування. Необхідність прототипування. Expression Design. Основні графічні об'єкти в Expression Design. Реалізація циркулярного дизайну в Expression Design. Створення фонових малюнків. Обробка растрових зображень. Створення рамок. Створення переходів між об'єктами. Створення іконок. Створення банерів.

#### **Тема 13. Інструментальні засоби для створення і розміщення презентаційних матеріалів в Інтернет**

Інтернет як інструмент просування торгової марки. Відеореклама в Інтернеті. Пакети для розробки презентацій. Відеопрезентації. Створення Flash-презентацій з PowerPoint. Онлайн-сервіси для створення презентацій. Створення веб-альбомів. Публікація анімованого зображення до мережі Інтернет.

#### **Тема 14. Створення багатосторінкових сайтів за допомогою веб-редактора**

Етапи створення сайту, концепція створення сайту. Створення багатосторінкового сайту за допомогою програми Artisteer і Microsoft Expression Web. Тестування сайту в різних Інтернет Експлорер.

#### **Тема 15. Планування і розміщення веб-сайта в Інтернет**

Поняття хостинг-провайдер, хостер, хостинг, віртуальний хостинг і фізичний хостинг. Розміщення сайту в мережі Інтернет. Просування (розкрутка) сайта. Індекс цитування. PageRank. Файл robots.txt.

## **4. Структура навчальної дисципліни**

З самого початку вивчення дисципліни кожен студент повинен ознайомитись як з програмою дисципліни і формами організації навчання, так і зі структурою, змістом та обсягом кожного з її навчальних модулів, а також з усіма видами контролю та методикою оцінювання навчальної роботи.

Навчальний процес згідно з програмою навчальної дисципліни "Інформаційні системи і технології в туризмі" здійснюється у таких формах: лекційні та лабораторні заняття; самостійна робота студентів; контрольні заходи.

Вивчення студентом навчальної дисципліни відбувається шляхом послідовного і ґрунтовного опрацювання відповідних тем навчального матеріалу. Кожна тема це відносно окремий самостійний блок дисципліни, який логічно об'єднує кілька навчальних елементів дисципліни за змістом та взаємозв'язками.

Розподіл навчального часу за формами навчання та видами занять виконується відповідно до робочого навчального плану (табл. 1).

Таблиця 1

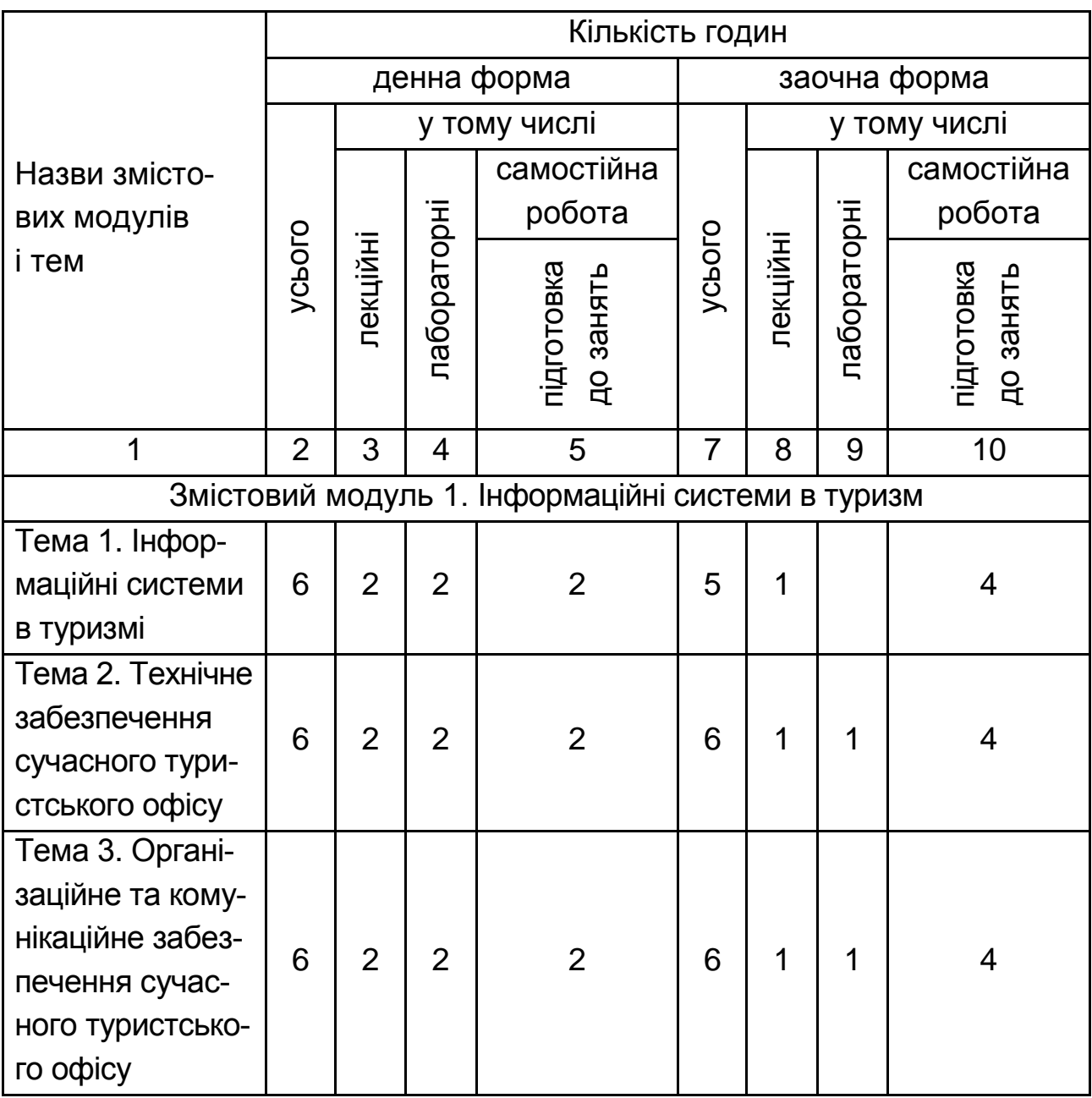

#### **Структура залікового кредиту навчальної дисципліни**

Продовження табл. 1

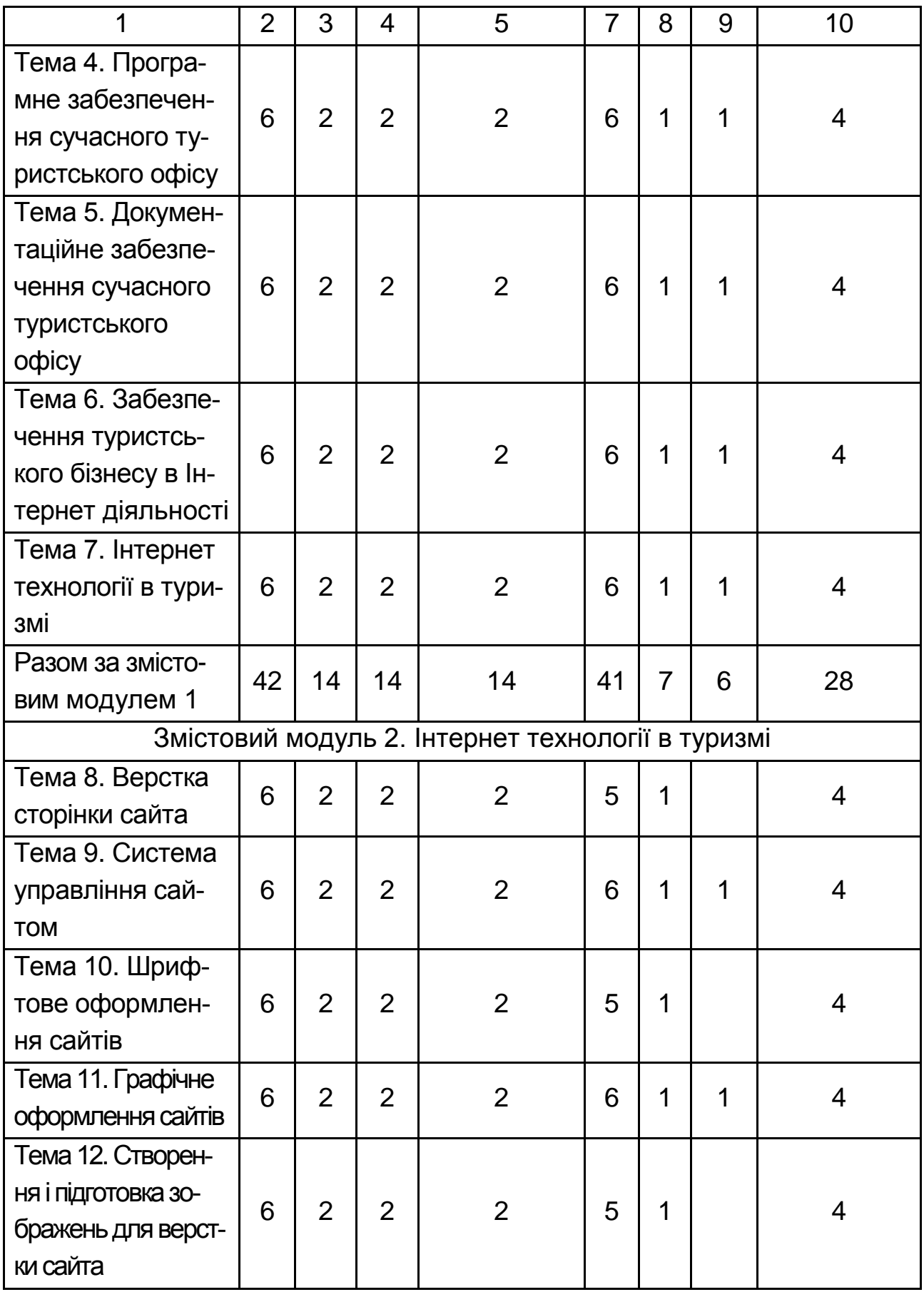

Закінчення табл. 1

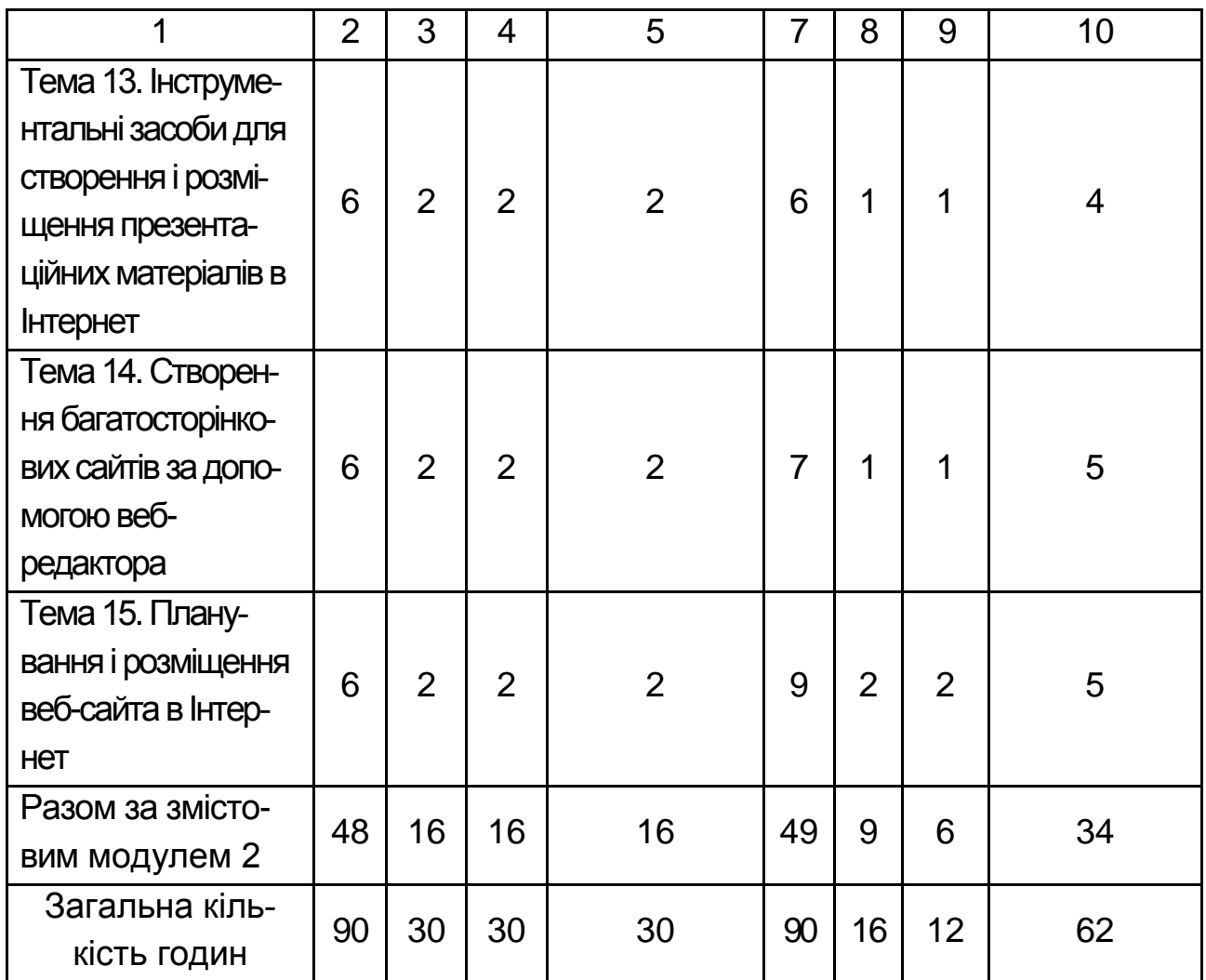

### **4.1. Плани лекцій**

### **Змістовий модуль 1. Інформаційні системи в туризмі**

### **Тема 1. Інформаційні системи в туризмі**

1. Класифікація інформаційних систем та їх характеристика.

2. Шляхи розвитку та ефективність впровадження нових інформаційних технологій в туризмі.

3. Які інформаційні технології використовуються в галузі туризму.

### **Тема 2. Технічне забезпечення сучасного туристського офісу**

1. Класи завдань, що вирішуються в туристському офісі.

2. Офісний персональний комп'ютер.

3. Офісна оргтехніка.

### **Тема 3. Організаційне та комунікаційне забезпечення сучасного туристського офісу**

- 1. Організаційне забезпечення туризму.
- 2. Правовий статус туристських агентств і туристських агентів.
- 3. Комунікаційні засоби офісу.

### **Тема 4. Програмне забезпечення сучасного туристського офісу**

1. Вибір програмного забезпечення.

2. Пакет прикладних програм "Туристський офіс".

3. Система інтеграції мережі роздрібного продажу туристських послуг TRAVELNET.

4. Автоматизовані системи бронювання і резервування в туризмі.

### **Тема 5. Документаційне забезпечення сучасного туристського офісу**

- 1. Основи діловодства.
- 2. Нормативно-методична основа діловодства.
- 3. Класифікація документів.
- 4. Загальна структура документаційного забезпечення управління.

#### **Тема 6. Забезпечення туристського бізнесу в Інтернет**

- 1. Класифікація туристських бізнес-ресурсів.
- 2. Туристська Інтернет-реклама.
- 3. Страхове, грошово-фінансове забезпечення туристського бізнесу.

### **Тема 7. Інтернет-технології в туризмі**

- 1 Автоматизація туристичної фірми.
- 2. Можливості використання Інтернету в туристському бізнесі.
- 3. Перспективи розвитку туристичних Інтернет-проектів.
- 4. Технічні інструменти створення сайтів.
- 5 Інтернет-технології побудови взаємовідносин з клієнтами.
- 6 Методи досягнення високих позицій в пошукових системах.

### **Змістовий модуль 2. Інтернет-технології в туризмі**

#### **Тема 8. Верстка сторінки сайта**

- 1. Позиціонування блокових елементів.
- 2. Фіксована верстка сайту div блоками.
- 3. Структури веб-сторінок з табличній версткою.
- 4. Різниця між таблицями і шарами.

### **Тема 9. Система управління сайтом**

- 1. Горизонтальне меню.
- 2. Вертикальне меню.
- 3. Меню і підменю.

### **Тема 10. Шрифтове оформлення сайтів**

- 1. Вимоги юзабіліті з оформлення текстів.
- 2. Текст у вигляді зображень.
- 3. Оформлення шрифту і тексту за допомогою властивостей CSS.

### **Тема 11. Графічне оформлення сайтів**

- 1. Кольорові стилі компонування сторінок.
- 2. Вибір колірної гами сайта.
- 3. Фізіологічне і психологічне сприйняття колірної гами.
- 4. Стилі веб-сайтів.

### **Тема 12. Створення і підготовка зображень для верстки сайта**

- 1. Інструменти швидкого прототипування.
- 2. Expression Design.
- 3. Основні графічні об'єкти в Expression Design.
- 4. Обробка растрових зображень в Expression Design.
- 5. Обробка векторних зображень в Expression Design.

### **Тема 13. Інструментальні засоби для створення і розміщення презентаційних матеріалів в Інтернет**

- 1. Відеореклама в Інтернеті.
- 2. Пакети для розробки презентацій.
- 3. Відеопрезентації.
- 4. Онлайн-сервіси для створення презентацій.
- 5. Створення веб-альбомів.
- 6. Публікація анімованого зображення в мережі Інтернет.

### **Тема 14. Створення багатосторінкових сайтів за допомогою веб-редактора**

- 1. Етапи створення сайта.
- 2. Створення багатосторінкового сайта за допомогою веб-редакторів.
- 3. Тестування сайта в різних Інтернет Експлорер.

### **Тема 15. Планування і розміщення веб-сайта в Інтернет**

- 1. Хостинг.
- 2. Розміщення сайта в мережі Інтернет.
- 3. Просування сайта.
- 4. Індекс цитування.

## **5. Теми лабораторних занять**

Лабораторне заняття – це форма навчального заняття, при якій здійснюється формування вмінь та навичок практичного застосування окремих положень навчальної дисципліни шляхом індивідуального виконання студентами відповідно сформульованих завдань з використанням комп'ютера та необхідного програмного забезпечення під керівництвом викладача.

Проведення лабораторного заняття ґрунтується на попередньо підготовленому методичному матеріалі, до якого входять завдання, призначені для їхнього виконання студентами на занятті, а також тести, призначені для виявлення ступеня оволодіння студентами необхідними знаннями, вміннями та навичками.

Лабораторне заняття включає проведення попереднього контролю знань, вмінь і навичок студентів, постановку загальної проблеми та її обговорення за участю студентів, виконання поставлених завдань, перевірку отриманих результатів та оцінювання.

План проведення лабораторних занять в рамках навчальної дисципліни наведено в табл. 2.

Таблиця 2

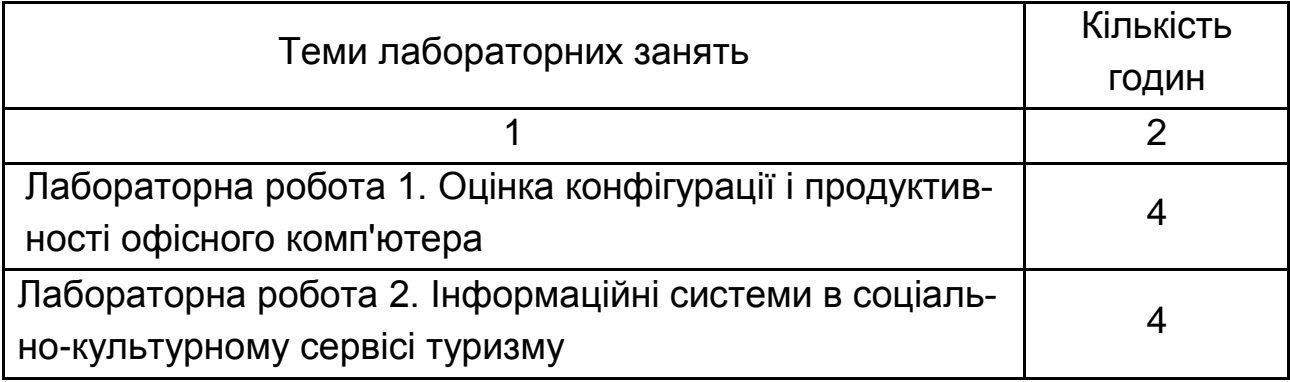

## **Перелік тем лабораторних занять**

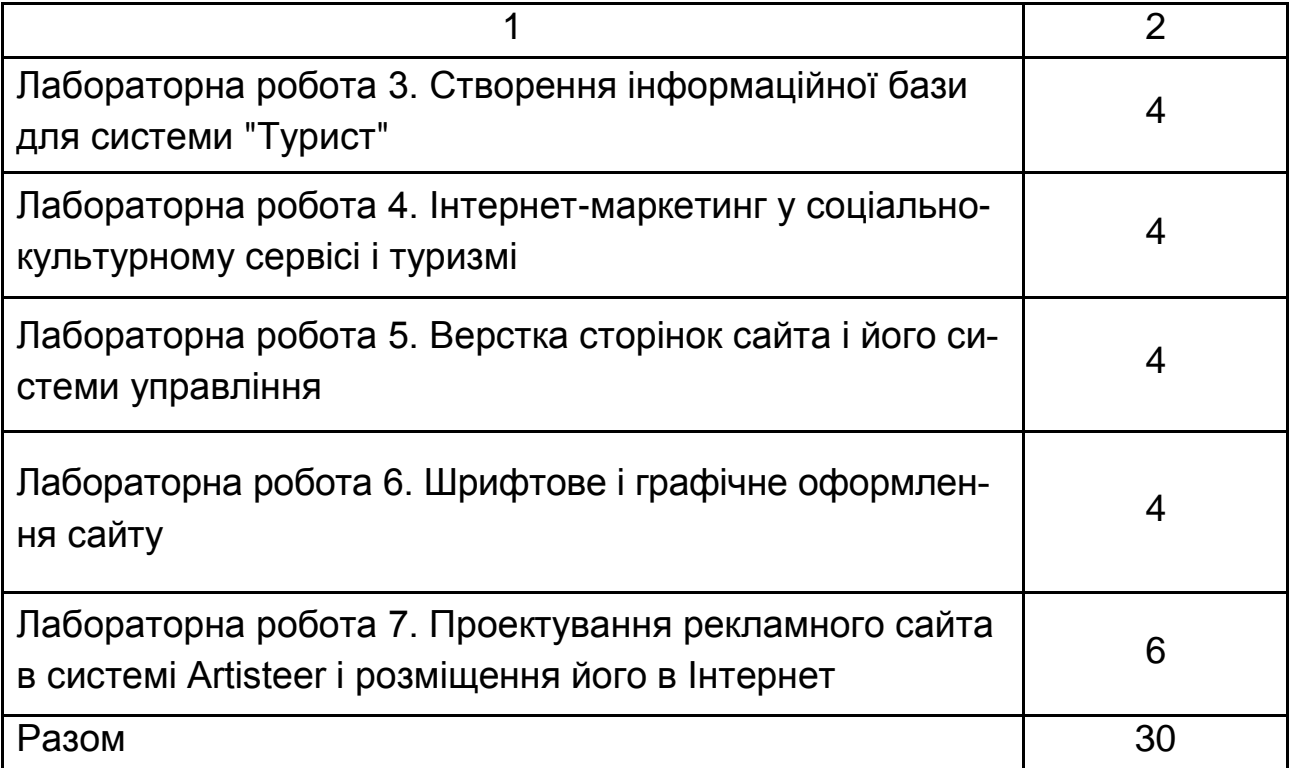

### **Лабораторна робота 1. Оцінка конфігурації і продуктивності офісного комп'ютера**

Мета роботи – оцінка продуктивності окремих пристроїв ЕОМ з метою виявлення вузьких місць і подальша їх заміна на більш продуктивні . Використання зовнішніх і внутрішніх інструментів для оцінки продуктивності пристроїв ЕОМ.

### **Лабораторна робота 2. Інформаційні системи в соціально-культурному сервісі туризму**

Мета роботи – ознайомлення з комплексом програм Само-Тур. Вивчення та набуття навичок практичної роботи з більш ранньою програмою САМО-Тур Агент.

### **Лабораторна робота 3. Створення інформаційної бази для системи "Турист"**

Мета роботи – створення локальної бази даних для програми ведення тур бізнесу "Турист".

### **Лабораторна робота 4. Інтернет-маркетинг в соціально-культурному сервісі і туризмі**

Мета роботи – ознайомлення з туристичними порталами та їх моніторинг . Вивчення і робота в он лайн сервісах та Інтернету для туристів.

### **Лабораторна робота 5. Верстка сторінок сайта і його системи управління**

Мета роботи – отримання практичних навичок верстки сторінки сайта і його системи управління.

### **Лабораторна робота 6. Шрифтове і графічне оформлення сайта**

Мета роботи – вивчення і застосування на практиці засобів HTML і CSS для шрифтового і графічного оформлення сайтів.

### **Лабораторна робота 7. Проектування рекламного сайта в системі Artisteer і розміщення його в Інтернет**

Мета роботи – отримання досвіду проектування багатосторінкових рекламних сайтів і розміщення їх в Інтернет.

## **6. Самостійна робота студентів**

Необхідним елементом успішного засвоєння матеріалу навчальної дисципліни є самостійна робота студентів.

Основні види самостійної роботи, які запропоновані студентам: Вивчення лекційного матеріалу.

Робота з опрацювання та вивчення рекомендованої літератури.

Вивчення основних термінів та понять за темами дисципліни.

Підготовка до лабораторних занять, дискусій, роботи в малих групах, тестування.

Контрольна перевірка кожним студентом особистих знань за запитаннями для самоконтролю.

Перелік питань для самостійного опрацювання з дисципліни подано в табл. 3.

Таблиця 3

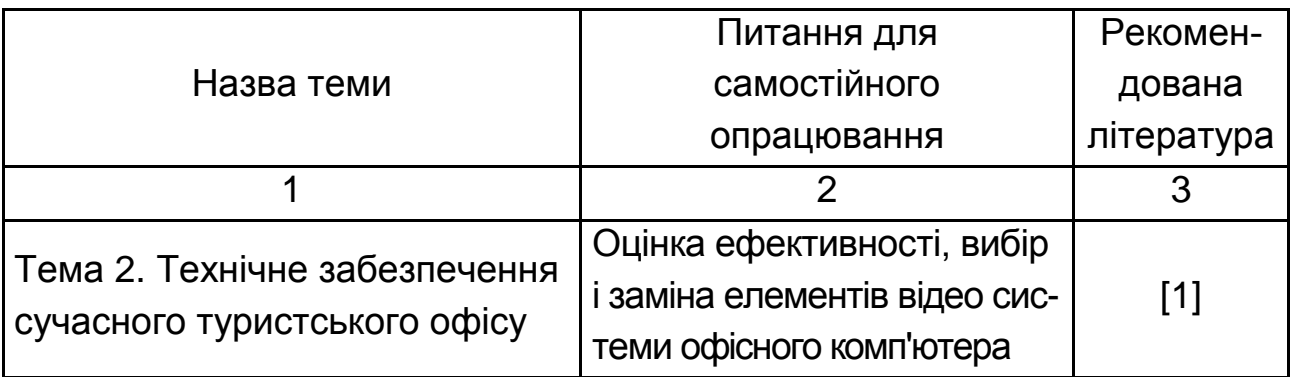

### **Перелік питань для самостійного опрацювання**

### Закінчення табл. 3

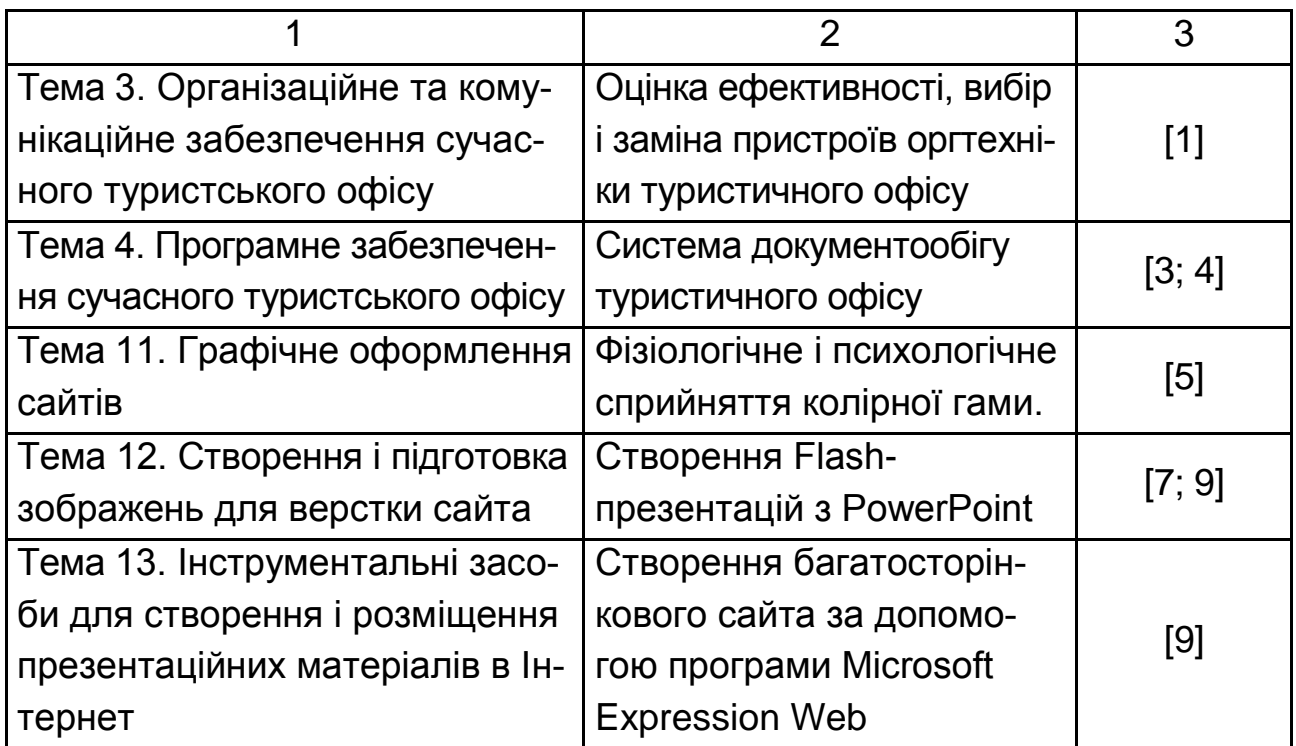

## **7. Індивідуально-консультативна робота**

Індивідуально-консультативна робота здійснюється за графіком індивідуально-консультативної роботи у формі індивідуальних занять, консультацій, перевірки виконання індивідуальних завдань, перевірки та захисту завдань, що винесені на поточний контроль, тощо.

Формами організації індивідуально-консультативної роботи є:

а) за засвоєнням теоретичного матеріалу:

консультації: індивідуальні (запитання – відповідь), групові (розгляд типових прикладів – ситуацій);

б) за засвоєнням практичного матеріалу:

консультації індивідуальні та групові;

в) для комплексної оцінки засвоєння програмного матеріалу:

індивідуальне здавання виконаних робіт.

## **8. Методи навчання**

При викладанні навчальної дисципліни "Інформаційні системи і технології в туризмі" для активізації навчально-пізнавальної діяльності студентів передбачене застосування таких навчальних технологій, як банки візуального супроводження, конкурси студентських робіт, семінари-дискусії та інші (табл. 4).

### **Використання навчальних технологій для активізації процесу навчання**

![](_page_17_Picture_177.jpeg)

#### Закінчення табл. 4

![](_page_18_Picture_135.jpeg)

## **9. Методи контролю**

Перевірка і оцінювання знань студентів проводиться в наступних формах:

фронтальний і індивідуальний контроль під час проведення лекції; контроль готовності до виконання лабораторної роботи; захист звітів по лабораторних роботах; поточний модульний контроль.

Контроль може здійснюватися усно, письмово і автоматизовано.

Максимальна рейтингова оцінка за вивчення дисципліни "Інформаційні системи і технології в туризмі" протягом семестру під час проведення лекційних та лабораторних занять оцінюється сумою набраних балів і становить 100 балів.

Система оцінювання знань, умінь і навиків студентів враховує види занять, які згідно з програмою навчальної дисципліни "Інформаційні системи і технології в туризмі" передбачають лекційні і лабораторні заняття.

Контрольні заходи включають поточний і підсумковий контроль.

Для оцінки роботи студентів протягом семестру підсумкова рейтингова оцінка розраховується як сума оцінок за різні види занять та контрольні заходи:

1) поточна робота студента (максимум – 100 балів):

а) присутність на лекції (всього 15 лекцій) – 30 балів;

б) виконання та здача (захист) звітів по лабораторним роботам (всього 7 занять) – 70 балів.

Дисципліна вважається успішно пройденою, якщо студент протягом семестру набрав мінімум 60 балів зі 100.

У додатку В наведені "Технологічна карта накопичувальних рейтингових балів" і "Система оцінки рівня сформованості професійних компетенцій" з навчальної дисципліни "Інформаційні системи і технології в туризмі".

Поточний контроль знань здійснюється за допомогою автоматизованої системи контролю знань. Часткові завдання, підготовлені для цієї системи, наведено далі.

#### **Информационные системы и технологии в туризме**

Автор: Гаврилов В. П.

#### **Задание #1**

Вопрос:

Какой сигнал динамика внутри системного блока при загрузке операционной системы свидетельствует об исправности компьютера?

Выберите один из 5 вариантов ответа:

- 1) Один длинный и один короткий.
- 2) Один короткий.
- 3) Один короткий и один длинный.
- 4) Два коротких.
- 5) Один длинный.

### **Задание #2**

Вопрос:

Выберите основные классы систем документооборота.

Выберите несколько из 5 вариантов ответа:

- 1) СППР.
- 2) WF системы.
- 3) электронные архивы.
- 4) Системы типа collaboration.
- 5) CRM системы.

### **Задание #3**

Вопрос:

Покажите стиль дизайна коллаж.

Укажите место на изображении:

![](_page_20_Picture_16.jpeg)

### **Задание #7**

Вопрос:

Дан фрагмент html кода, который описывает таблицу

 $<$  ta-

ble><TR><TD></td><TD></td></tr><TR><TD></td><TD></td></tr></table> Определить структуру таблицы. Выберите один из 5 вариантов ответа:

1) 2 х 4 2) 4 х 1 3) 2 х 1 4) 2 х 2 5) 1 х 2

### **Задание #11**

Вопрос:

Выберите основные проблемы внедрения системы документооборота.

Выберите несколько из 5 вариантов ответа:

1) Заинтересованность первого руководителя.

- 2) Постоянные структурные изменения в организации.
- 3) Консерватизм.
- 4) Необходимость обеспечения юридической силы документов.
- 5) Необходимость взаимодействовать с внешним "бумажным" миром.

#### **Задание #17**

Вопрос: Что такое PageRank?

Выберите один из 5 вариантов ответа:

- 1) Метод используемый Rambler для определения важности страницы.
- 2) Метод используемый Mail.ru для определения важности страницы.
- 3) Метод используемый Yandex для определения важности страницы.
- 4) Метод используемый MSN для определения важности страницы.
- 5) Метод используемый Google для определения важности страницы.

#### **Задание #20**

Вопрос:

Установить соответствие.

Укажите соответствие для всех 6 вариантов ответа:

- 1) Конец HTML-документа.
- 2) Конец содержимого Web-страницы.
- 3) <P> </p> Элемент абзаца.
- 4) <P> </p> Элемент абзаца.
- 5) <H2> </h2> Элемент заголовка
- 6) Начало содержимого Web-страницы.

 $\angle$ /html>

 $\angle$  </body>

\_\_ <H2> Здесь расположен заголовок вашей странички </h2>

\_\_ <P> Здесь расположен текст второго абзаца вашей странички</p>

\_\_ <P> Здесь расположен текст первого абзаца вашей странички $<$ /р $>$ 

\_\_ <BODY bgcolor="blue">

### **Задание #22**

Вопрос:

Что такое факсимильная служба?

Выберите несколько из 5 вариантов ответа:

1) Передача изображений по телевизионным каналам.

2) Передача SMS по радио каналам.

3) Передача SMS по телефонным каналам.

4) Передача изображений по телефонным каналам.

5) Передача изображений по радио каналам.

### **Задание #25**

Вопрос:

Установить соответствие.

Укажите соответствие для всех 7 вариантов ответа:

- 1) Конец области заголовка Web-страницы.
- 2) Набор ключевых слов для поиска.
- 3) Имя автора Web-страницы.
- 4) Кодировка страницы.
- 5) Строка отображается в заголовке окна браузера.
- 6) Этот тег указывает на начало области заголовка Web-страницы.
- 7) Этот тег указывает на начало HTML-документа

\_\_ <META name="Author" content="Ivanov Ivan">

\_\_ </head>

\_\_ <TITLE>Название Web-страницы</title>

\_\_ <META http-equiv="Content-Type" content="text/html; charset=windows-1251">

\_\_ <HTML>

\_\_ <META name="Keywords" content="WWW, HTML, docoment, страничка, структура">

 $-$  <HEAD>

#### **Задание #28**

Вопрос:

С помощью чего определяется важность сайта или Интернет ресурса в поисковых системах?

Выберите один из 5 вариантов ответа:

1) тематический индекс цитирования

2) строкой в результатах поиска

3) количеством ссылок с сайта

4) количеством ссылок на сайт

5) индекс цитирования

### **Задание #31**

Вопрос:

Выберите основные параметры эффективности сайта.

Выберите несколько из 5 вариантов ответа:

1) надежность и безопасность используемых технологических решений

2) оригинальность и эстетическая привлекательность внешнего облика страниц

3) доступность содержания сайта для максимально широкого круга пользователей вне зависимости от применяемых ими типов устройств и версий браузеров

4) высокое качество информационного наполнения и грамотность его подачи

5) эргономичность элементов пользовательского интерфейса сайта

### **Задание #32**

Вопрос:

Выберите основные задачи, решаемые системами документооборота.

Выберите несколько из 5 вариантов ответа:

1) обеспечение более эффективного управления.

2) поддержка системы контроля качества.

3) поддержка эффективного накопления, управления и доступа к информации.

4) протоколирование деятельности предприятия.

5) оптимизация бизнес-процессов.

#### Конец

Після проходження тесту формується протокол, який автоматично передається на електронну пошту викладачу. Формат протоколу наведений нижче.

Результаты тестирования MyTestX. Файл с защ. результатами во вложении. Краткие результаты в текстовом формате: ------------------------------------------------------------- -------------------- 25.12.2013 20:25:25 -------------------- Тест закончен... Имя компьютера: "DNAPC" Имя пользователя компьютера: "Администратор" Имя пользователя (тестируемого): "Мишина Ирина" Группа (класс) пользователя (тестируемого): "МЭО 4-7" Название теста: "istt3" Файл с тестом: "Тест..." CRC Файла с тестом: "923FD838" Всего заданий в тесте: 27. Выполнено заданий: 27. Из них правильно: 10 (37,0% выполненных заданий). Из них ошибок: 17 (63,0% выполненных заданий). Результативность: 37,0%. Использовано подсказок: 0. Набрано баллов: 10,0 из 27 возможных. Результат: 37,0%. Оценка: 11. Маска результата: "1) - 2) - 3) + 4) - 5) - 6) + 7) + 8) - 9) - 10) - 11) -12) + 13) + 14) + 15) - 16) - 17) + 18) + 19) - 20) - 21) + 22) - 23) - 24) - 25) -  $(26) - (27) +$ ".

Маска времени обдумывания (в секундах): "1) 90 2) 89 3) 6 4) 22 5) 52 6) 5 7) 24 8) 8 9) 4 10) 46 11) 47 12) 23 13) 25 14) 5 15) 20 16) 9 17) 6 18) 41 19) 16 20) 14 21) 28 22) 21 23) 22 24) 13 25) 35 26) 10 27) 21 ".

Маска ответов: "1) 1-6;2-0;3-5;4-4;5-3;6-2;7-1; 2) 1-5;2-0;3-3;4-4;5- 1;6-2; 3) x=122; y=179 4) x=44; y=198 5) 5 6) 1 7) 2 8) x=41; y=13 9) x=52;  $y=58$  10)  $x=16$ ;  $y=13$  11) 1,3,4 12) 2 13) 2 14)  $x=184$ ;  $y=82$  15)  $x=152$ ;  $y=80$ 16) x=510; y=298 17) x=467; y=286 18) 1-4;2-3;3-2;4-1; 19) 1,2,5,7 20) 2 21) 2 22) 2 23) 2,5 24) 3 25) x=121; y=86 26) x=163; y=66 27) 1,2,3,4 ".

Маска штрафов за подсказку: "1) 2) 3) 4) 5) 6) 7) 8) 9) 10) 11) 12) 13) 14) 15) 16) 17) 18) 19) 20) 21) 22) 23) 24) 25) 26) 27) ".

Время начала: 20:13:18. Время завершения: 20:25:25. Продолжительность: 00:11:56.

-------------------------------------------------------------

Компьютерное тестирование MyTestX - http://mytest.klyaksa.net

## **10. Розподіл балів, які отримують студенти**

Система оцінювання рівня сформованості професійних компетенностей студентів денної форми навчання наведена в табл. 5.

Таблиця 5

### **РЕЙТИНГ − ПЛАН НАВЧАЛЬНОЇ ДИСЦИПЛІНИ**

(Система оцінювання рівня сформованості компетентності)

![](_page_25_Picture_213.jpeg)

## Продовження табл. 5

![](_page_26_Picture_576.jpeg)

### Закінчення табл. 5

![](_page_27_Picture_564.jpeg)

Розподіл балів у межах тем змістових модулів наведено в табл. 6.

### Таблиця 6

### **Розподіл балів за темами**

![](_page_27_Picture_565.jpeg)

*Примітка.* Т1, Т2 ... Т12 – теми змістових модулів.

Максимальну кількість балів, яку може накопичити студент протягом тижня за формами та методами навчання, наведено в табл. 7.

Таблиця 7

![](_page_28_Picture_287.jpeg)

### **Розподіл балів за тижнями**

Таблиця 8

### **Шкала оцінювання: національна та ECTS**

![](_page_28_Picture_288.jpeg)

### **11. Рекомендована література**

#### **Основна**

1. Морозов М. А. Информационные технологии в социальнокультурном сервисе и туризме. Оргтехника : учебник / М. А. Морозов, Н. С. Морозова. – М. : Изд. центр "Академия", 2002. – 240 с.

2. Сенин B. C. Организация международного туризма : учебник / B. C. Сенин, 2-е изд., перераб. и доп. – М. : Финансы и статистика, 2003. – 400 с.

3. Шаховалов Н. Н. Интернет-технологии в туризме : учебное пособие / Н. Н. Шаховалов ; АлтГАКИ, кафедра информатики. – Барнаул : Изд-во АлтГАКИ, 2007. – 251 с.

#### **Додаткова**

4. Кабушкин Н. И. Менеджмент туризма : учебн. пособ. / Н. И. Кабушкин. – Мн. : БГЭУ, 1999. – 644 с.

5. Квинт И. HTML, XHTML и CSS на 100% / И. Квинт. – СПб. : Питер, 2010. – 384 с.

6. Морозов М. А. Реклама в социально-культурном сервисе и туризме : учебник / М. А. Морозов, Н. С. Морозова. – М. : Изд. центр "Академия", 2008. – 288 с.

7. Недбайлов А. А. Компьютерные технологии : учебное пособие / А. А. Недбайлов Владивосток : ДВГТРУ, 2008. – 37 с.

8. Туризм и гостиничное хозяйство : учебник / под ред. засл. работника высшей школы проф., д э н. А. Д. Чудновского. – 2-е изд., перераб. доп. – М. : ЮРКНИГА, 2005. – 448 с.

9. Хестер Н. Создание Web cайтов в Microsoft Expression Web / Н. Хестер. – М. : ДМК Пресс, 2007. – 252 с.

10. Чудновский А. Д. Информационные технологии управления в туризме : учебн. пособ. / А. Д. Чудновский, М. А. Жукова. – М. : КНОРУС, 2006. – 104 с.

30

## **Додатки**

Додаток А

Таблиця А.1

### **Компетентності, яких набувають студенти в результаті вивчення дисципліни "Інформаційні системи і технології в туризмі"**

![](_page_30_Picture_209.jpeg)

## Продовження табл. А.1

![](_page_31_Picture_257.jpeg)

Продовження додатка А

## Продовження табл. А.1

![](_page_32_Picture_241.jpeg)

## Продовження табл. А.1

![](_page_33_Picture_295.jpeg)

34

Закінчення додатка А

### Закінчення табл. А.1

![](_page_34_Picture_226.jpeg)

Додаток Б

рік **7** семестр

#### **ТЕХНОЛОГІЧНА КАРТА**

#### **накопичувальних рейтингових балів**

з навчальної дисципліни

**"**Інформаційні системи і технології в туризмі**" 2013/2014** навчальний

для студентів факультету: **МЕВ** напряму

підготовки: **6.140103** Загальний обсяг годин 90 4 курсу групи: за робочим навчальним планом: за робочим навчальним планом: Форма підсумкового контролю: **залік.**

Лектор : к.т.н., доц. **Гаврилов В.П.** Викладач: к.т.н., доц. **Гаврилов В.П.**

![](_page_35_Picture_613.jpeg)

Завідувач кафедри  $\Box$ 

\* поточні консультації проводяться викладачем за графіком, для студента години на консультації відводяться за рахунок самостійної роботи

## Зміст

![](_page_36_Picture_7.jpeg)

НАВЧАЛЬНЕ ВИДАННЯ

# **Робоча програма навчальної дисципліни "ІНФОРМАЦІЙНІ СИСТЕМИ І ТЕХНОЛОГІЇ В ТУРИЗМІ"**

## **для студентів напряму підготовки 6.140103 "Туризм" усіх форм навчання**

Укладач **Гаврилов** Володимир Петрович

Відповідальний за випуск **Пушкар О. І.**

Редактор **Бутенко В. О.**

Коректор **Бутенко В. О.**

План 2014 р. Поз. № 146 ЕВ. Обсяг 38 стор.

Видавець і виготівник – видавництво ХНЕУ ім. С. Кузнеця, 61166, м. Харків, пр. Леніна, 9-А

*Свідоцтво про внесення до Державного реєстру суб'єктів видавничої справи Дк № 481 від 13.06.2001 р.*